# 부산대학교 정보화본부

2022. 5.

# 카카오톡을 통한 부산대학교 헬프데스크 상담신청 사용자 매뉴얼

#### I. 카카오톡에서 채널 친구 추가하기<br>——————————————————

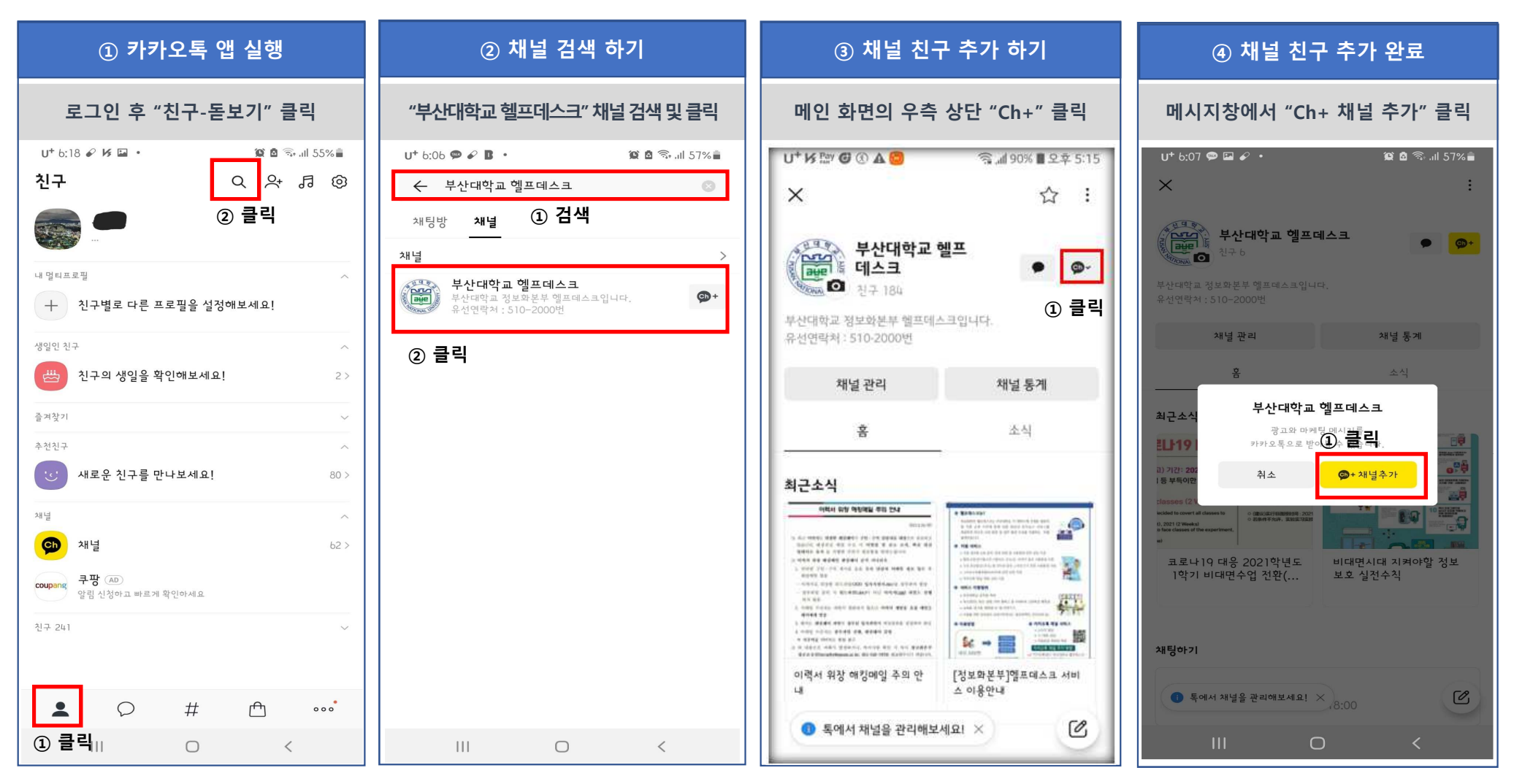

- 1 -

## II. 카카오톡에서 상담 신청하기<br>———————————————

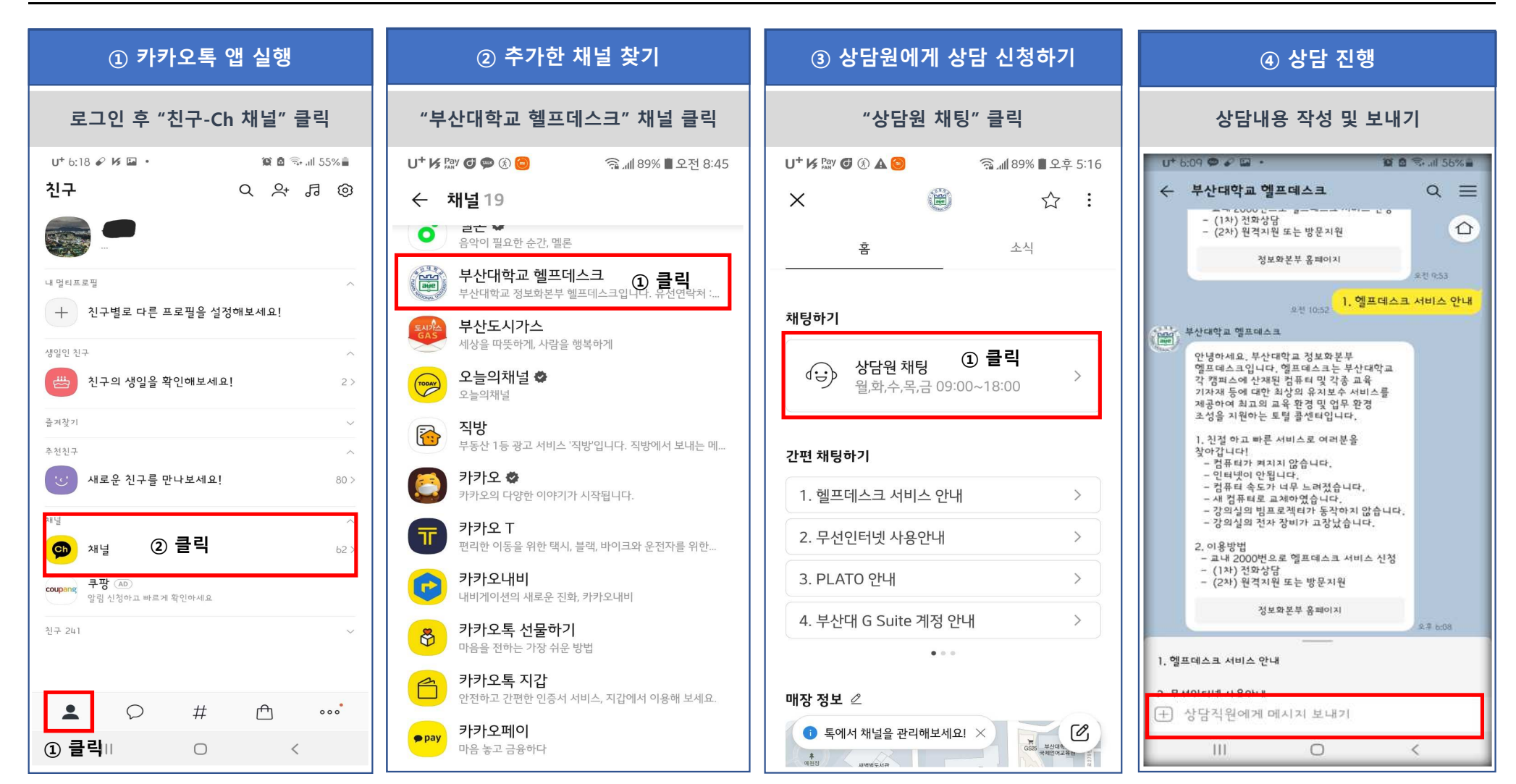

## III. 주요 서비스 내용<br>—————————

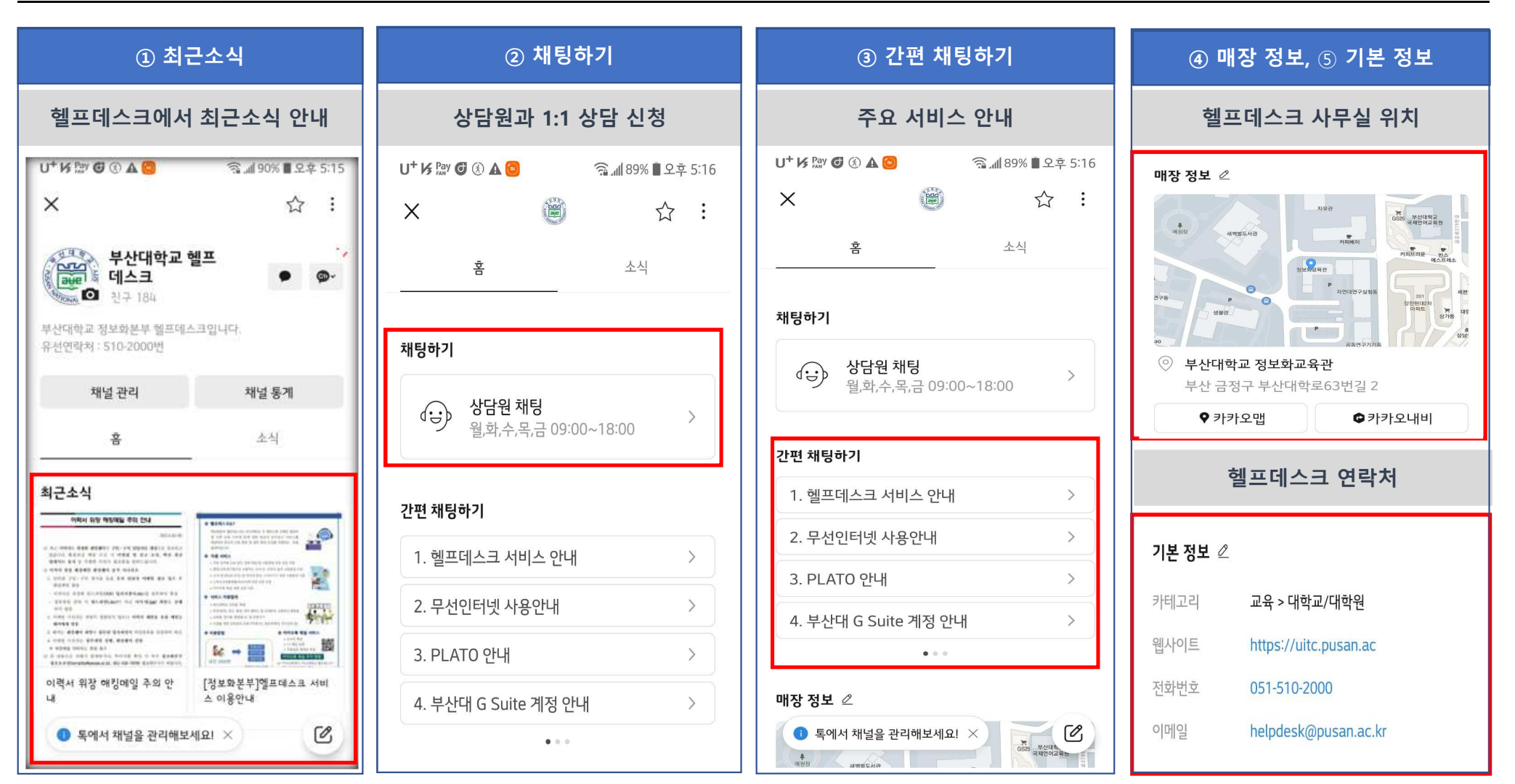